# <span id="page-0-0"></span>Introduzione al software libero

giomba

GOLEM Empoli

28 ottobre 2017

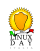

### Anni 1960

I programmatori di computer sono soliti condividere il proprio lavoro

**Codice** 

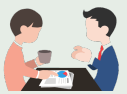

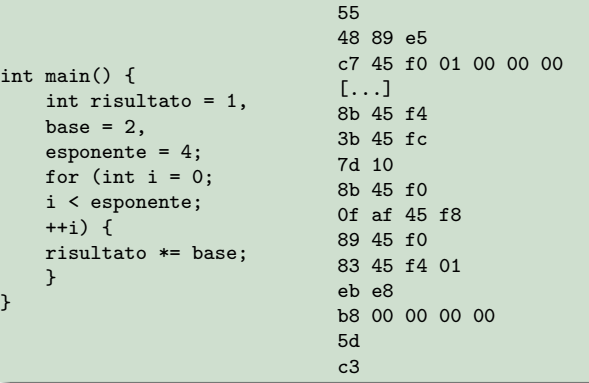

### Anni 1970

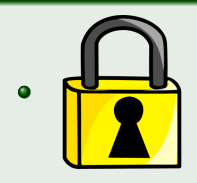

Interessi commerciali impongono la nascita di "accordi di non-divulgazione"

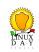

### Anni 1970

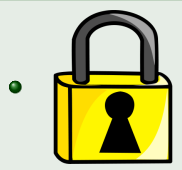

Interessi commerciali impongono la nascita di "accordi di non-divulgazione"

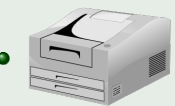

La Xerox regala una nuova stampante laser dal software chiuso all'IA Lab del MIT

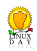

# Richard Stallman, il free software e GNU

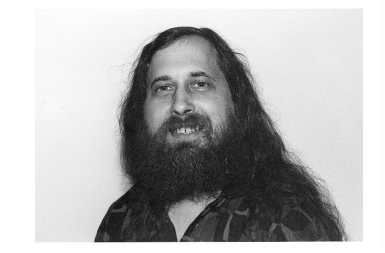

Figura 1: Richard Matthew Stallman

- 
- 
- 
- 

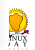

# Richard Stallman, il free software e GNU

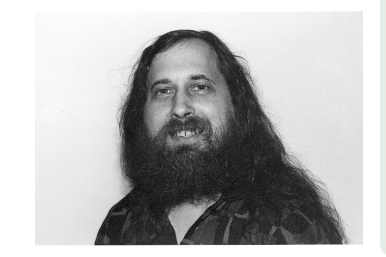

Figura 1: Richard Matthew Stallman

### Software libero

- **O** libertà di poter utilizzare il programma per qualunque scopo
- **1** libertà di poter studiare il funzionamento del programma
- <sup>2</sup> libertà di poter modificare il programma
- libertà di poter ridistribuire il programma modificato

# Richard Stallman, il free software e GNU

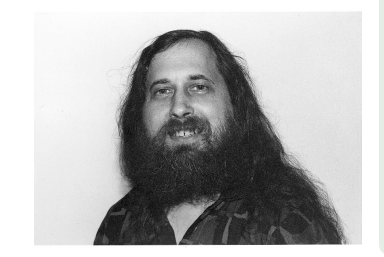

Figura 1: Richard Matthew Stallman

### Software libero

- **O** libertà di poter utilizzare il programma per qualunque scopo
- **1** libertà di poter studiare il funzionamento del programma
- <sup>2</sup> libertà di poter modificare il programma
- libertà di poter ridistribuire il programma modificato

### 1984

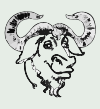

Nasce GNU, sistema operativo completamente libero basato su Unix

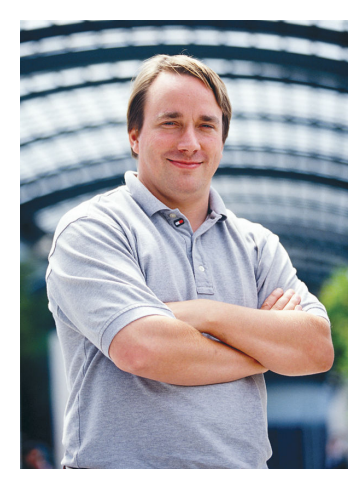

Figura 2: Linus Benedict Torvalds

### Perché

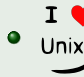

All'Università si appassiona ai sistemi Unix

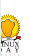

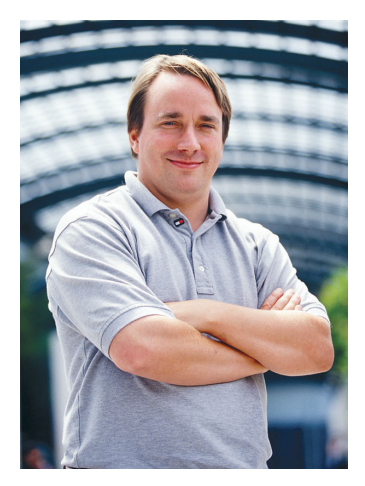

Figura 2: Linus Benedict Torvalds

### Perché

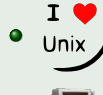

All'Università si appassiona ai sistemi Unix

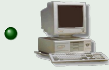

### Compra un PC i386 a rate

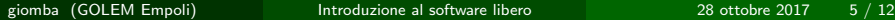

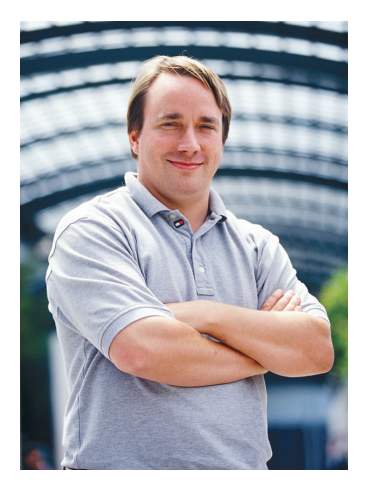

Figura 2: Linus Benedict Torvalds

### Perché

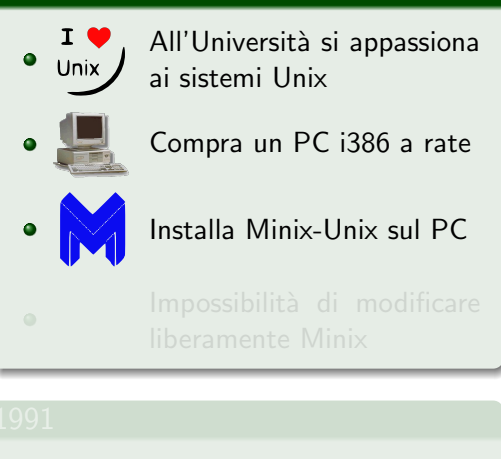

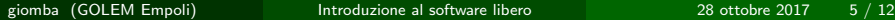

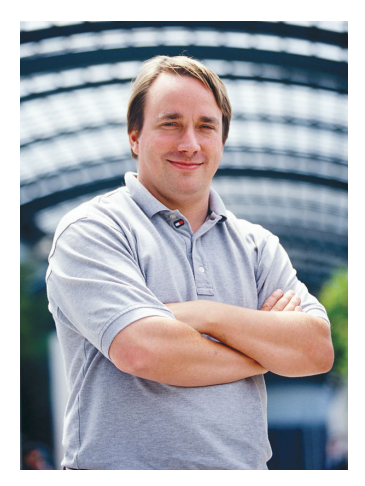

Figura 2: Linus Benedict Torvalds

### Perché

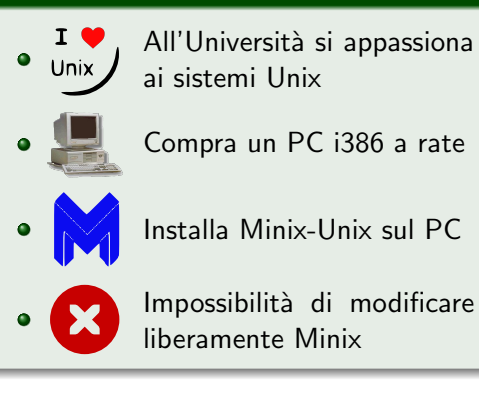

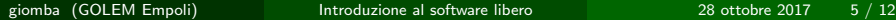

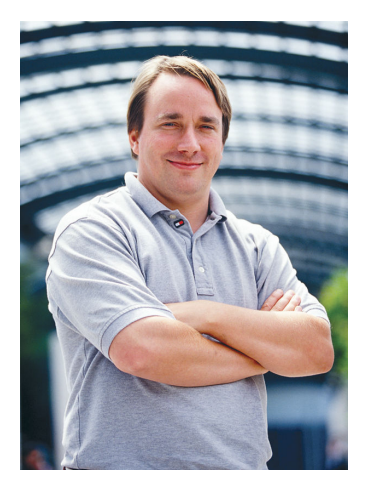

Figura 2: Linus Benedict Torvalds

### Perché

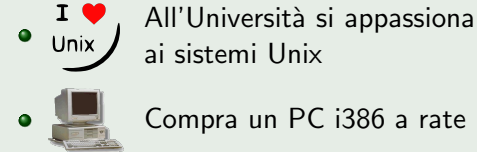

 $\bullet$ 

Installa Minix-Unix sul PC

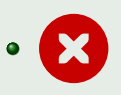

Impossibilità di modificare liberamente Minix

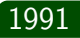

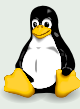

Nasce il kernel Linux

giomba (GOLEM Empoli) introduzione al software libero 2017 5/12

 $\frac{1}{\sqrt{2}}$ 

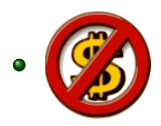

### Costo nullo del prodotto

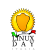

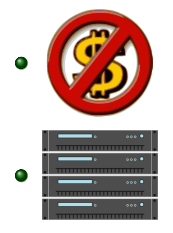

Costo nullo del prodotto

Supporto multiprocessore e multipiattaforma

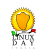

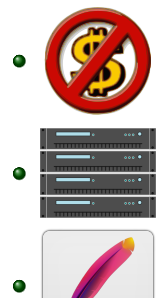

⁄Apache

Costo nullo del prodotto

Supporto multiprocessore e multipiattaforma

Server web Apache

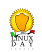

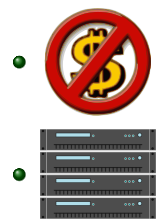

Costo nullo del prodotto

Supporto multiprocessore e multipiattaforma

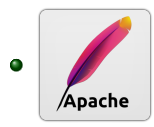

Server web Apache

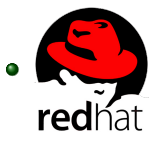

Prodotti commerciali con hardware certificato

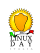

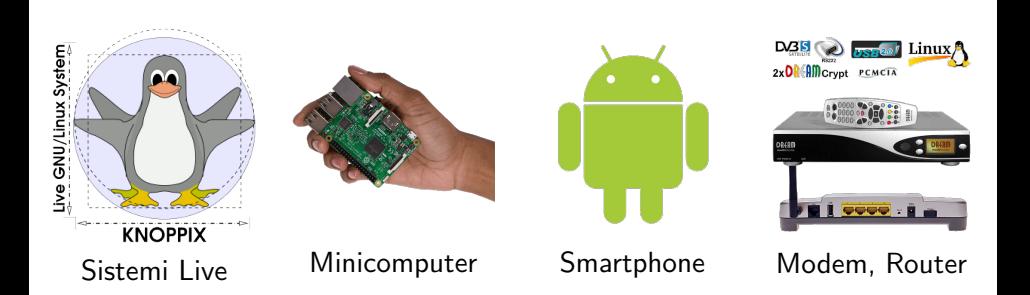

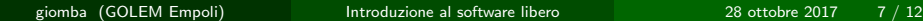

# Le Distribuzioni

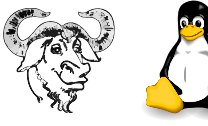

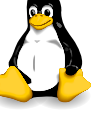

GNU/Linux

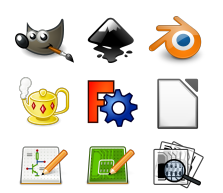

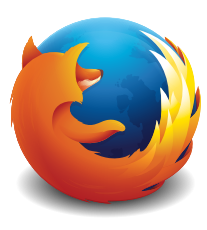

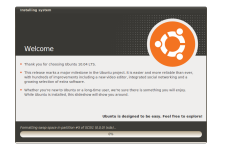

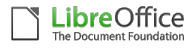

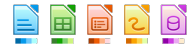

# Browser Suite Ufficio

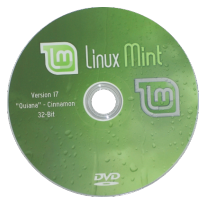

Utilità Installer Distribuzione

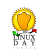

# Le distribuzioni più famose

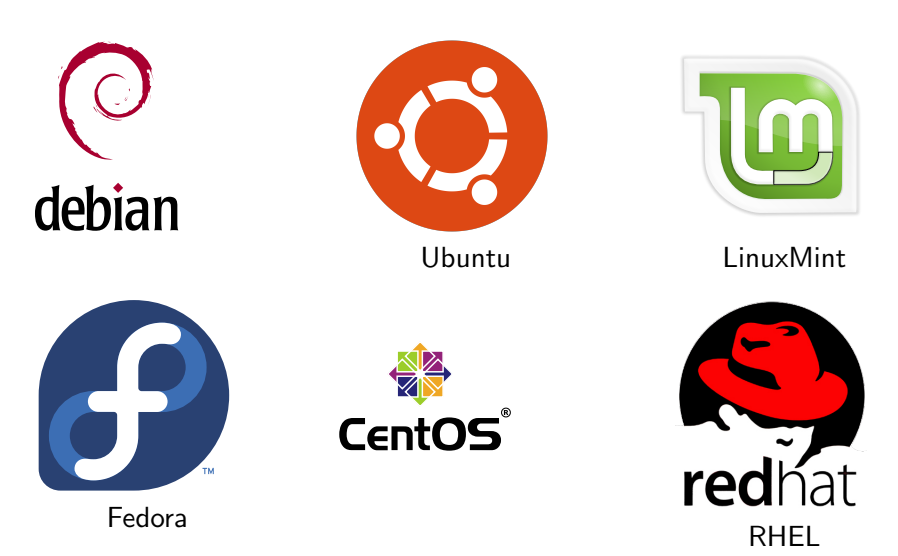

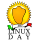

# Tutte le distribuzioni

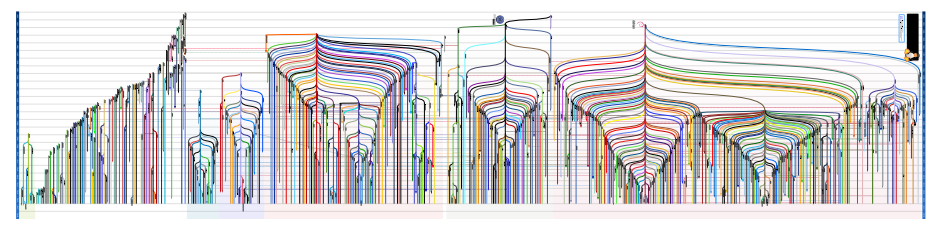

Linux Distribution Timeline

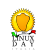

# Comunità

### anni 1990

- Nascono i LUG Linux Users Group
- 1994 Nasce la Italian Linux Society
- 2000 Nasce il GOLEM

- 
- 
- 
- 

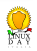

# Comunità

### anni 1990

- Nascono i LUG Linux Users Group
- 1994 Nasce la Italian Linux Society
- 2000 Nasce il GOLEM

### GOLEM - Gruppo Operativo Linux Empoli

- Ore del GOLEM
- Arduino Project Day
- **•** Trashware
- Corsi, campagne di sensibilizzazione, eventi promozionali, Linux Day

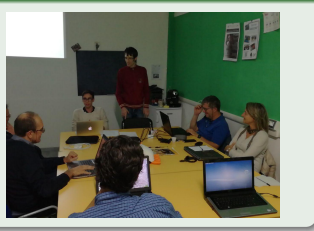

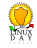

# <span id="page-22-0"></span>Introduzione al software libero

### GOLEM - Gruppo Operativo Linux Empoli

GOLEM – Gruppo Operativo Linux Empoli presso "La Vela – Margherita Hack" via Magolo, 32 – 50053 Empoli (FI) tutti i marted`ı sera dalle 21.30 alle 24.00

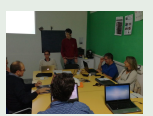

### Linux Day

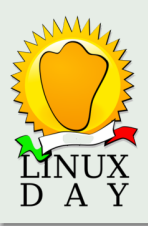

Questa presentazione è stata preparata in occasione del Linux Day 2017 e viene rilasciata sotto GPL3 presso golem.linux.it c Giovan Battista Rolandi (giomba) giomba@linux.it – GPG: 5F94294D

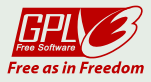